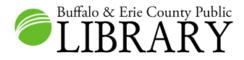

## Central Library Study Rooms: Use and Reservation

## I. GENERAL INFORMATION

The Buffalo & Erie County Public Library (B&ECPL) now offers three private study rooms for individual or small group use at the Central Library (Downtown Buffalo). Each study room provides a computer with Microsoft suite software (Word, Excel, PowerPoint, etc.), internet access and printing capabilities.

- 1. Study rooms are free to use and will be available during the Central Library's open hours. Reservations are highly recommended.
- 2. Individuals under the age of 12 must be accompanied by an adult.
- 3. Proper identification such as a B&ECPL library card, driver's license or other form of ID is required to use the study rooms.
- 4. A maximum of three people are allowed to occupy a study room at one time.
- **5.** Study rooms will close daily, 10 minutes prior to the closing of the Central Library regardless of start time.

## **II. RESERVATIONS**

- 1. Walk-ins are welcome and will be accommodated if a study room is not in use or reserved for use.
- 2. Reservations can be made in-person at the Computer Reference Desk or by contacting Central Library staff at (716) 858-8900 (option 2 speak to reference staff).
- 3. Reservations can be made in 2-hour blocks of time.
- 4. Reservations are limited to 8 hours per week, total per patron.
- 5. Patrons may book reservations up to 4 weeks in advance.
- 6. Reservations will be held for 15 minutes. After 15 minutes, the study room will be made available to walk-in requests.

## **III. PATRON RESPONSIBILITIES**

- 1. The B&ECPL's *Rules of Conduct* apply to the use of all study rooms.
- 2. The study rooms are not sound proof. Patrons should be respectful of other library users.
- 3. All doors and windows must remain clear and unobstructed.
- 4. Only drinks with tops will be allowed in the study rooms, no food is allowed.
- 5. All personal belongings and any scrap/waste materials must be removed from the study room at the end of each reservation.